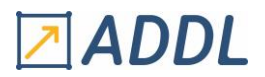

# *ANSYS DYNAMIQUE*

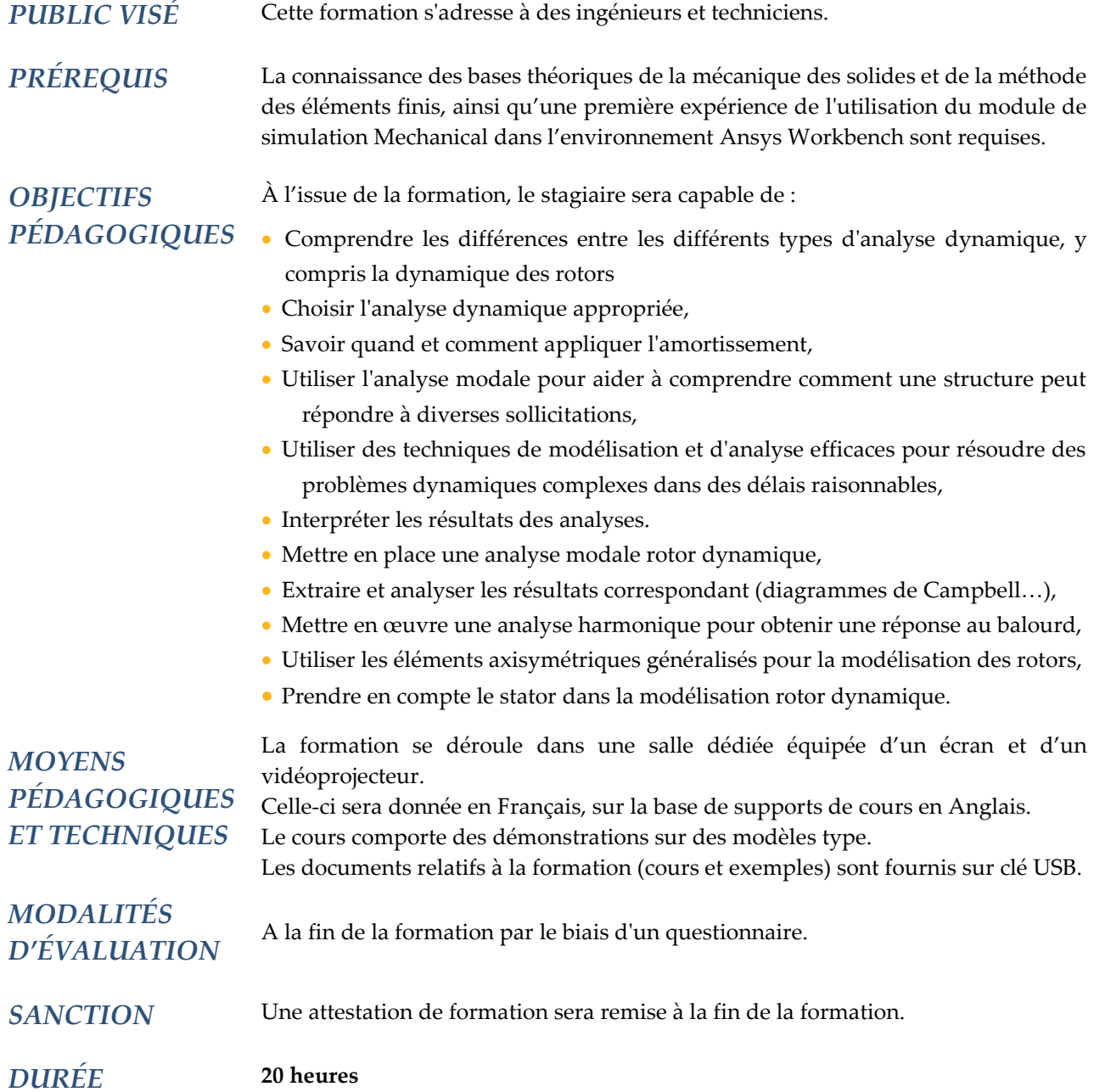

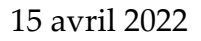

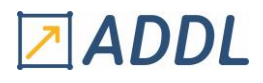

# **CONTENU**

# **1 - INTRODUCTION A LA DYNAMIQUE**

- Définition et types d'analyse en dynamique
- Critère de choix des analyses dynamiques
- Concepts de base
- Définition et types d'amortissement
- Matrice d'amortissement selon les types d'analyse dynamique

#### **2 - ANALYSE MODALE**

- Rappels théoriques : description, définition des fréquences et modes propres, coefficients modaux et facteurs de participation, masses effectives et masse modale participante…
- Solveurs disponibles, prise en compte des contacts
- Procédure d'une analyse modale : pré-traitements, options de solution et post-traitements
- Sensibilité de la réponse aux conditions aux limites et fixations internes
- Mise en données d'une analyse modale avec prise en compte de la précontrainte (méthode de perturbation)

#### **3- ANALYSE HARMONIQUE**

- Rappels théoriques : description, théorie et terminologie, phénomène de résonance…
- Prise en compte des contacts
- Méthode de calcul direct
	- \* Amortissement, options de calcul
	- \* Chargements et conditions aux limites
	- \* Post-traitement
- Méthode de calcul par superposition modale
	- \* Amortissement, options de calcul
	- \* Chargements et conditions aux limites
	- \* Post-traitement
- Avantages et limitations des deux méthodes

#### **4 - ANALYSE SPECTRALE**

- Rappels théoriques : spectre de réponse, méthodes de combinaison…
- Procédure d'une analyse spectrale "simple point"
- Méthodes de combinaison : SRSS, CQC, ROSE
- Réponse rigide : méthode Gupta et Lindley-Yow
- Prise en compte de la masse manquante
- Post-traitement

#### **5 - VIBRATIONS ALÉATOIRES (DSP)**

- Rappels théoriques :
	- \* Définitions et hypothèses
	- \* Construction d'un spectre PSD
	- \* Fonction de transfert
- Amélioration de spectre (curve-fitting)
- Mise en données de l'analyse, options de calcul
- Chargement et conditions aux limites
- Post-traitement  $(1\sigma, 2\sigma, 3\sigma)$
- Spectre de réponse

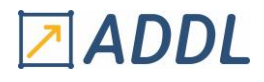

## **6 – INTRODUCTION A LA DYNAMIQUE DES ROTORS**

- Généralités
- Analyse et théorie
- \* Référentiels stationnaires et tournant
- Eléments et solveurs disponibles
- Principe de mise en données

#### **7 – ANALYSE MODALE - VITESSE CRITIQUE**

- Généralités
- Rotor de Jeffcott
- Effets gyroscopiques
- Orbite, diagramme de Campbell, vitesse critique
- Analyse modale avec amortissement
- Modélisation des roulements
- Critical Speed Map par utilisation de la macro APDL "CRITSPEEDMAP.MAC"
- Stabilité vibratoire, notion de décrément logarithmique

## **8 – ANALYSE HARMONIQUE - RÉPONSE AU BALOURD**

- Caractéristiques
- Procédure de mise en données des charges tournantes
- Post-traitement

#### **9- PRISE EN COMPTE DU STATOR**

- Modélisation
- Liaison avec le rotor
- Modélisation simplifiée
- Utilisation des assemblages de modèles